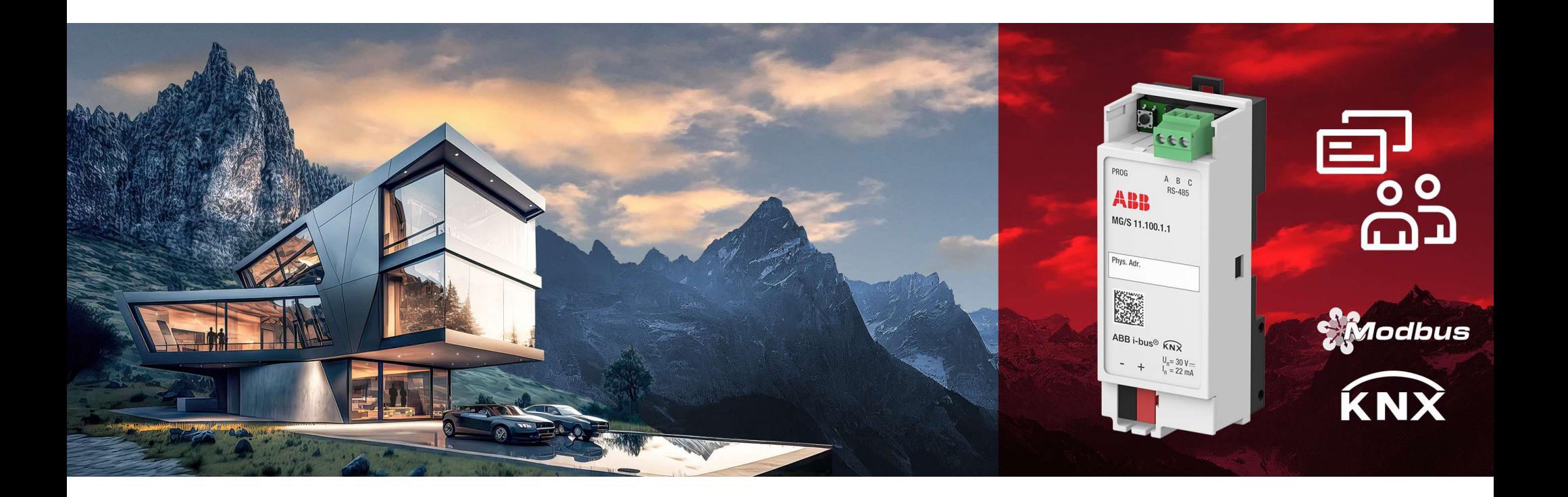

—26. oktober 2023

# Modbus KNX Gateway 26. oktober 2023<br>MOdbus KNX Gateway<br>John Hegelund, Product Marketing Specialist Electrification – Smart Buildings

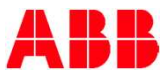

### — <u>—</u> Modbus KNX Gateway Dagens situation Måling

- Modbus RTU findes i flere enheder i en lang række applikationer
	- Måling
	- HVAC
	- EV opladning
	- Rum kontrol
	- …
- Det er almindeligt at finde Modbus-enheder i det samme projekt, hvor KNX er installeret
- HVAC<br>• EV opladning<br>• Rum kontrol<br>• ...<br>– Det er almindeligt at finde Modbus-enheder i det samme projekt,<br>hvor KNX er installeret<br>– Modbus RTU KNX TP Gateway MG/S gør det muligt at integrere<br>Modbus-enheder i en KNX-in Modbus-enheder i en KNX-installation hurtigt og nemt på feltniveau

#### Nogle eksempler:

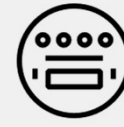

#### Indsamling af måledata fra få enkelte enheder til en KNXvisualisering/ display panel.

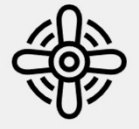

#### **HVAC** Udskiftning af sætpunkter eller justering af ventilatorhastigheder fra KNX-sensorer til en enkelt ventilationsenhed.

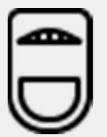

#### Hospitality Integration af typiske rum-Modbus-enheder, såsom et betjeningspanel, rumtermostat osv.

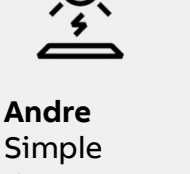

Simple dataintegration til solenergi, elopladningsudstyr osv.

### — <u>—</u> Modbus KNX Gateway Hovedfunktioner

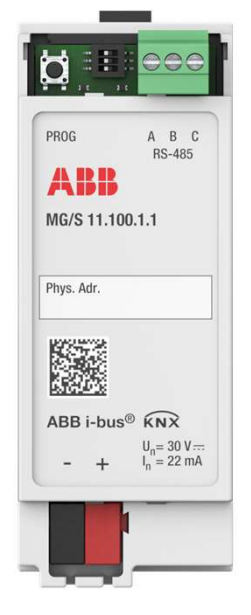

2CDG120089R0011

- Modbus RTU Client KNX TP Gateway<br>• Modbus KNX Gateway integrerer Modbus<br>RTU serverenheder med KNX installationer RTU serverenheder med KNX installationer på feltniveau ( 2-vejs )
- Enhederne understøtter standard KNXdatapunkter (DPT)
- Op til 100 Modbus-datapunkter
- Op til 100 Modbus-servere  $1$
- Hjælpespænding er ikke påkrævet (via bus)
- Apparatet sættes i drift med ETS
- DCA er tilgængelig for at lette konfigurationen, hvilket gør det muligt at eksportere og importere Modbus-KNXkortlægning i form af skabeloner.
- Modbus skabeloner er tilgængelige for download fra en database. MG/S 11.100.1.1

1 Begrænsningen er givet af det maksimale antal datapunkter (100)

### Modbus KNX Gateway Værdier

— <u>—</u>

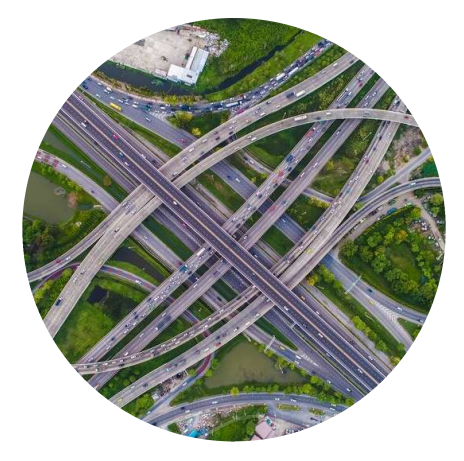

#### Mere fleksibilitet

Tilslut enhver tilgængelig Modbus-server og vær Fremtidssikret - integration<br>
Fremtidssikret - integration<br>
Fremtidssikret - integration<br>
og kortlægning af nye arbejde<br>
enheder kan udføres til kræfter og kortlægning af nye enheder kan udføres til enhver tid

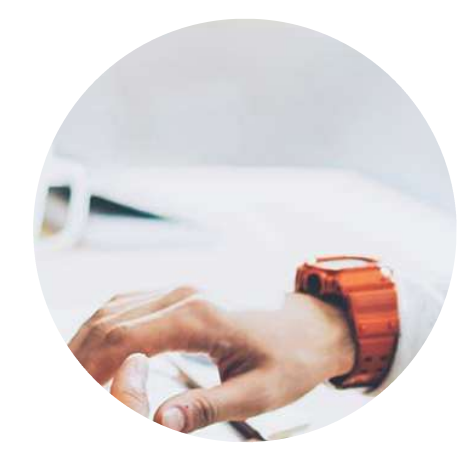

#### Hurtigere konfiguration

Kortlægningsskabeloner forenkler konfigurationen og undgår gentagne manuelt arbejde for at spare tid og kræfter

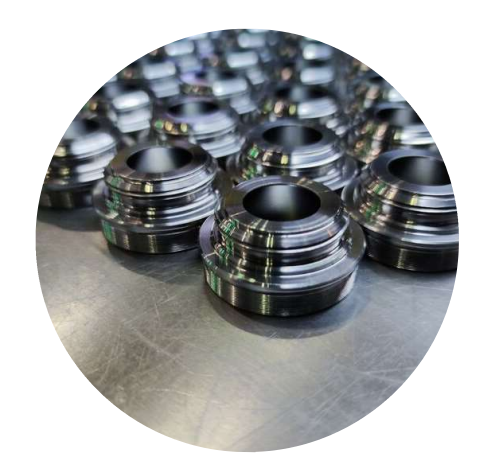

#### Genbrug af arbejde

Når først en kortlægning af en Modbus-enhed er udført, kan den let genbruges

# **Modbus KNX** Gateway Produkt oversigt

### — <u>—</u> Modbus KNX Gateway

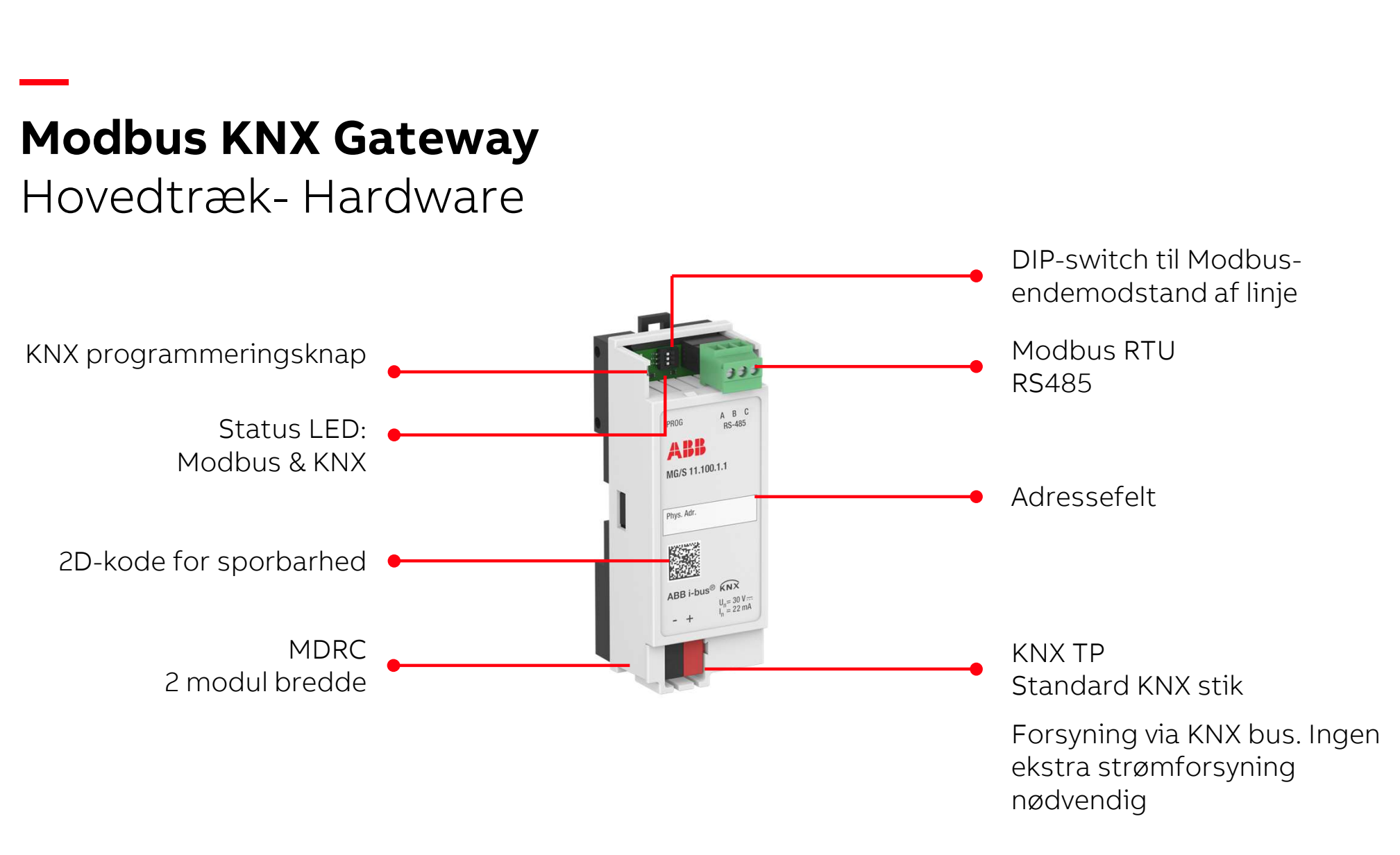

### — <u>—</u> Modbus KNX Gateway System overblik

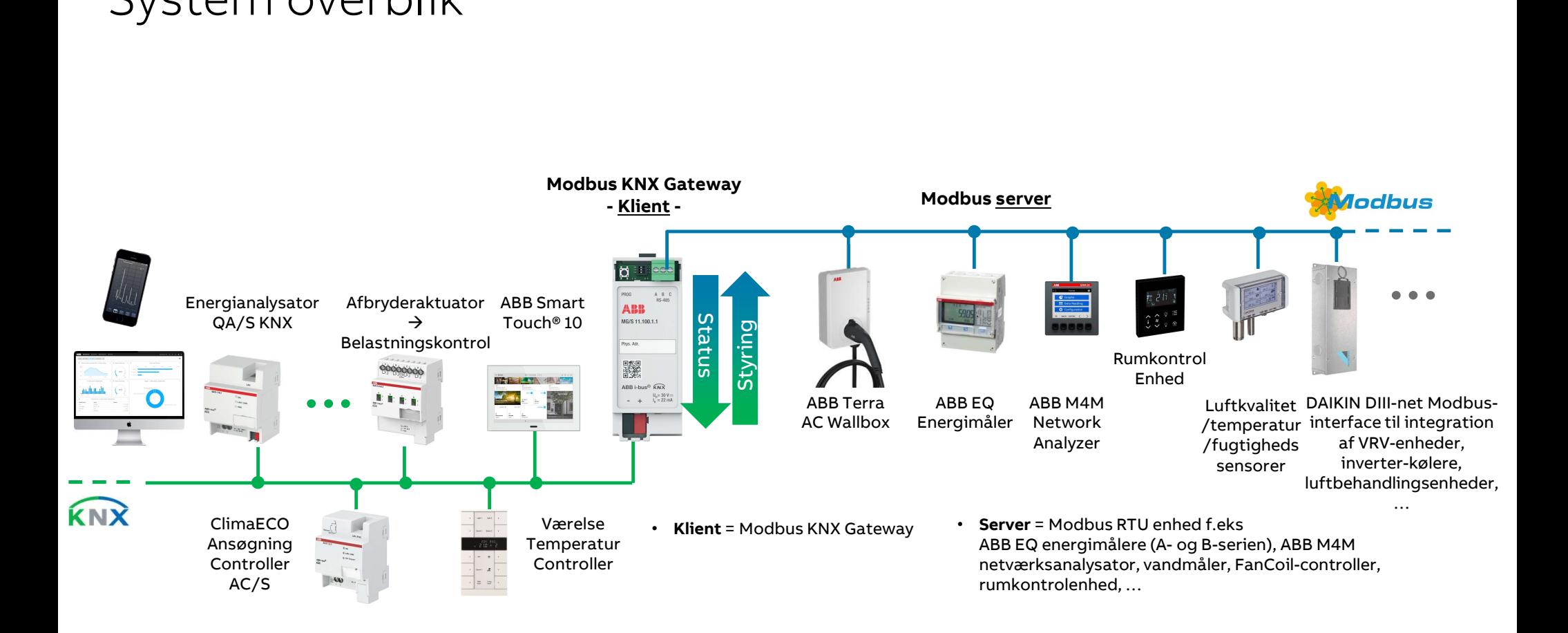

— <u>—</u>

### Hovedfunktioner – ETS-applikation generelt

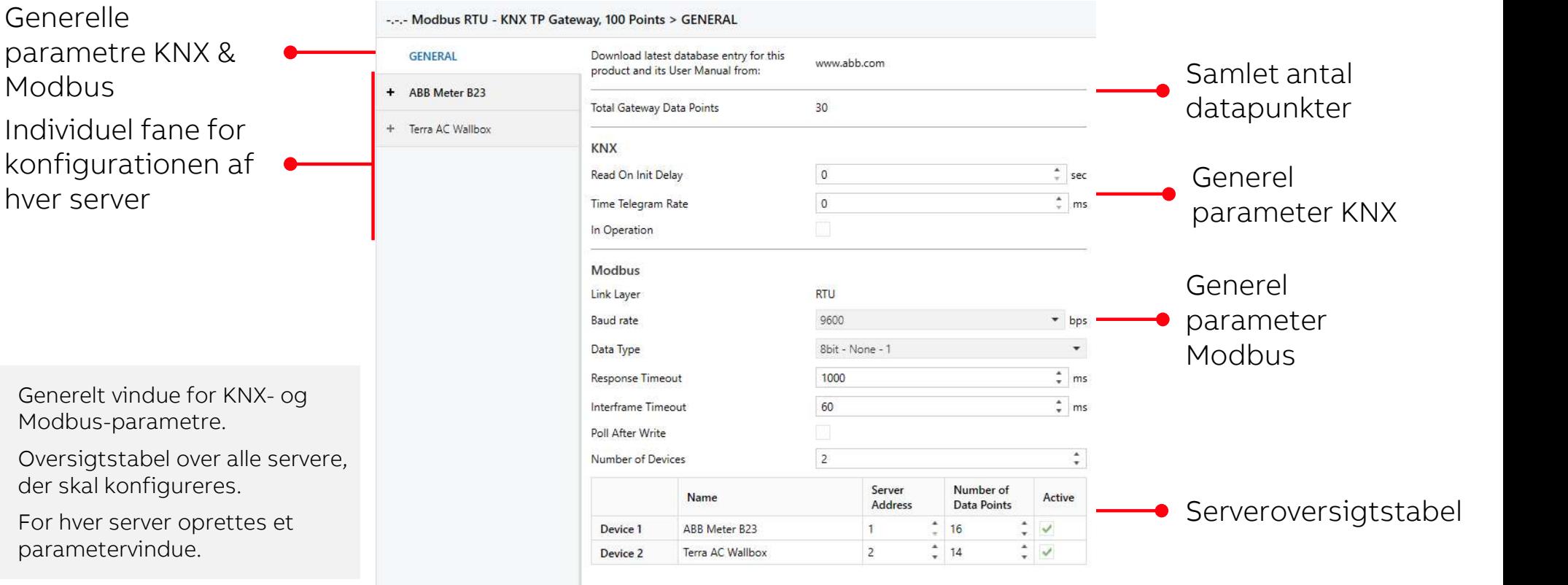

# — <u>—</u> Modbus KNX Gateway Hovedfunktioner – ETS applikationsserver<br>
ndlæggende

Grundlæggende parameter pr.

server

Hver server har et parametervindue.

Hver server har et<br>parametervindue.<br>Modbus- og KNX-kortlægning<br>skal udføres via en letanvendelig<br>tabel.<br>Aritmetiske og/eller logiske skal udføres via en letanvendelig tabel.

Aritmetiske og/eller logiske operationer tilgængelige for

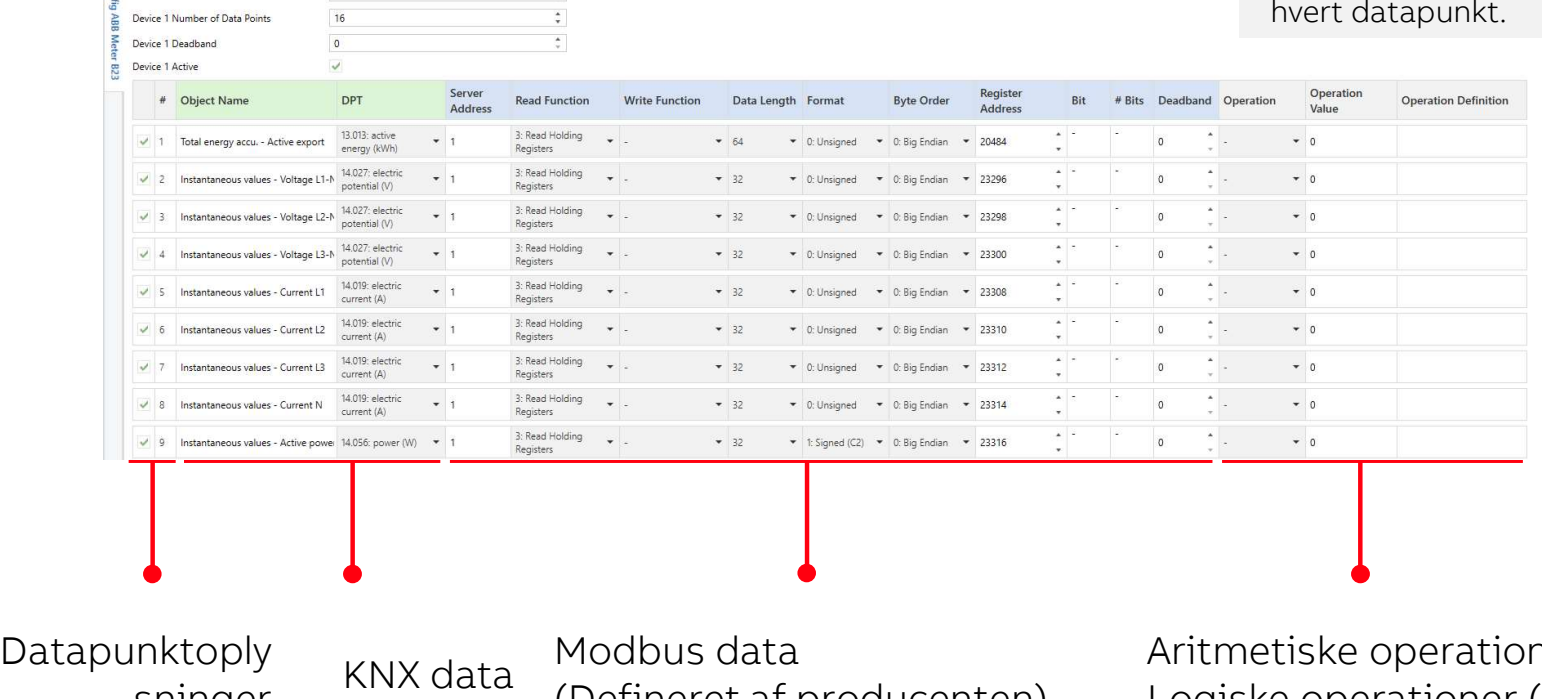

(Defineret af producenten) sninger NIVA data

her  $(x & / )$ Logiske operationer (= ≠ <>)

— <u>—</u>

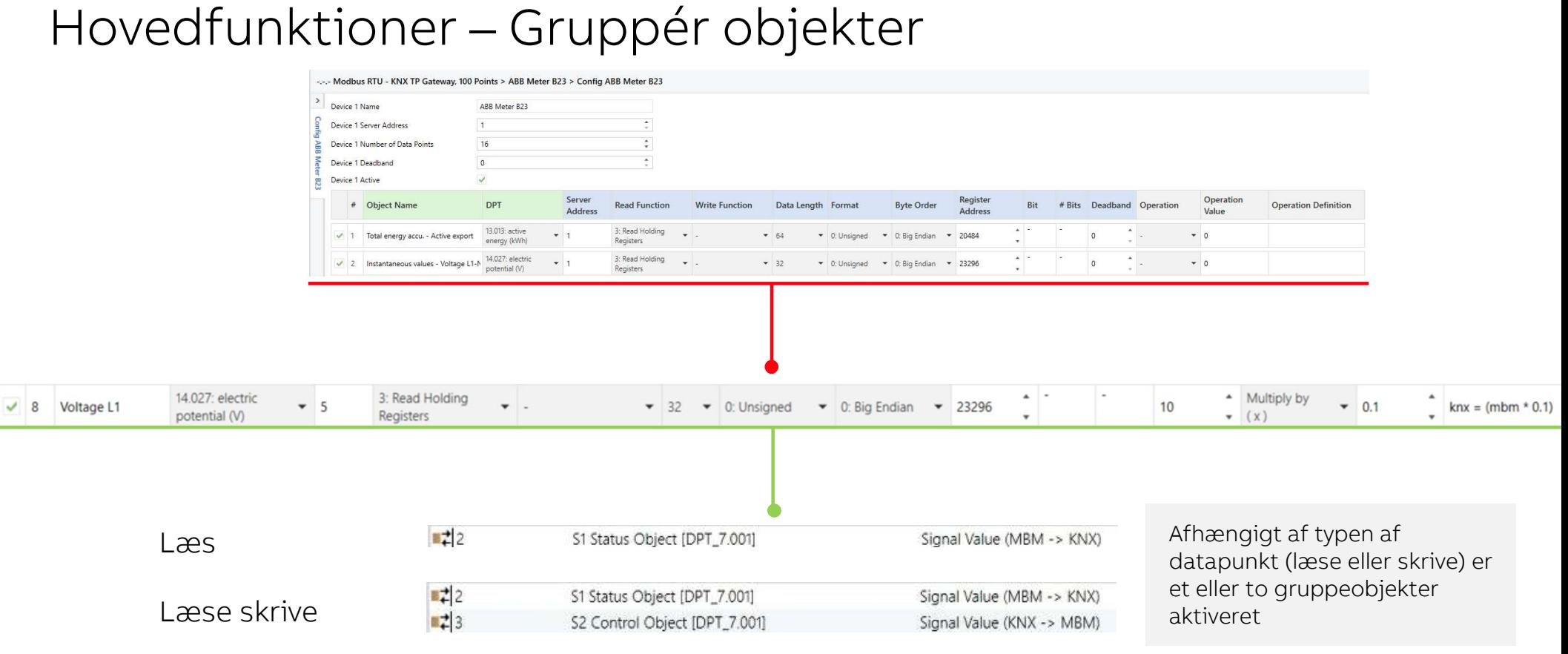

Eksempel med ABB B23 Meter

### **Modbus KNX Gateway** Infografisk DCA

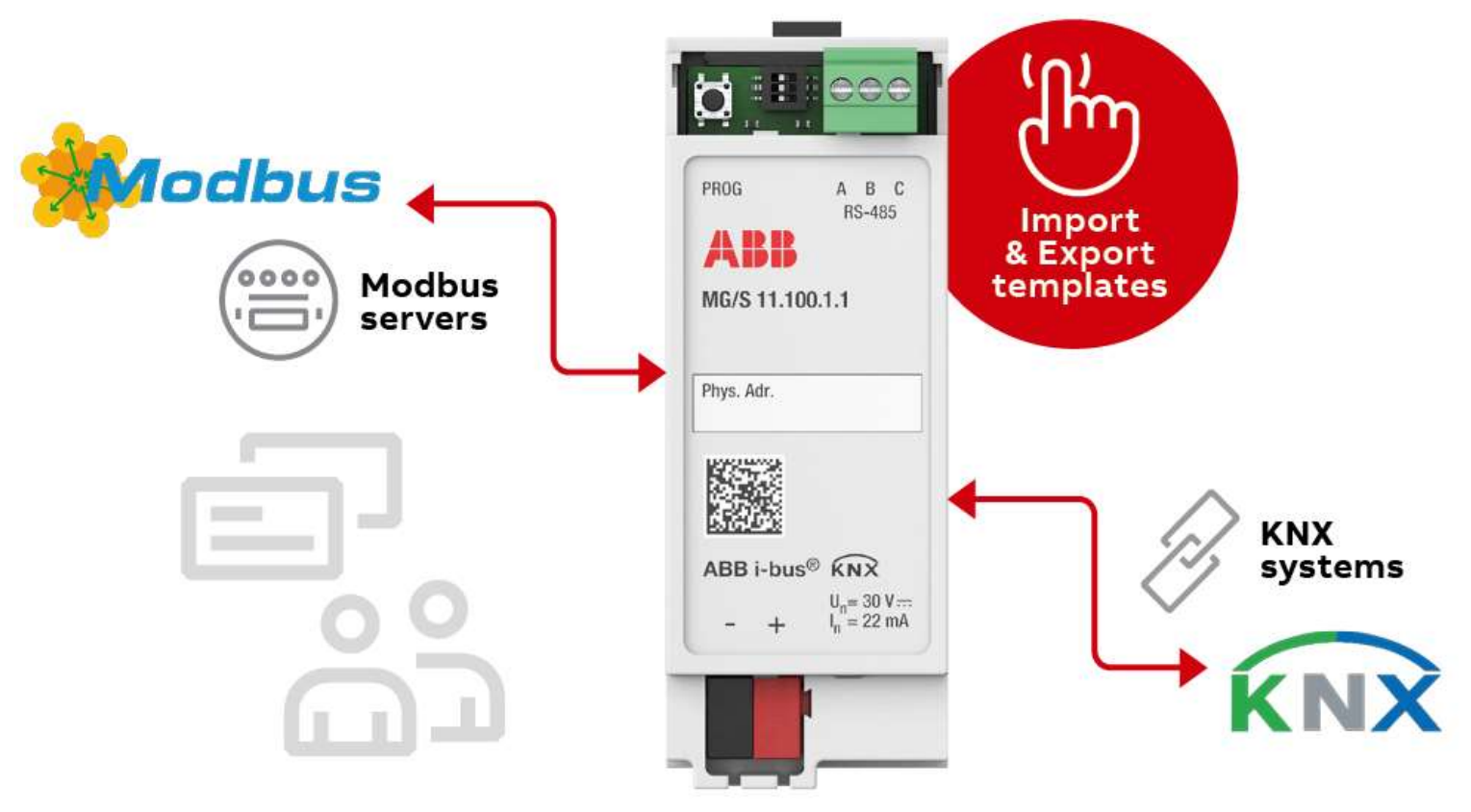

— <u>—</u>

**—<br>Modbus KNX Gateway**<br>Hovedtræk – DCA<br>• ETS/ DCA er tilgængelig for at lette konfigurationen

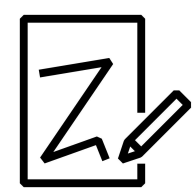

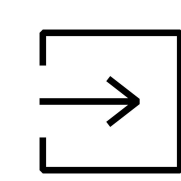

### Skabelse

Udfør Modbus - KNX-kortlægningen én gang for at genbruge den i alle andre projekter

### Eksport

Eksporter den oprettede kortlægning som en skabelon, og gem den lokalt

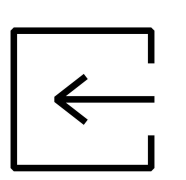

#### Importere

Importer den lokalt gemte skabelon Importer en skabelon fra onlinedatabasen

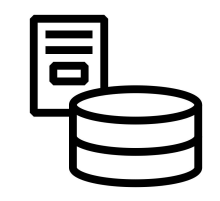

### Database

Undgå manuel kortlægning ved at bruge tilgængelige skabeloner fra onlinedatabasen (ABB og 3. parter).

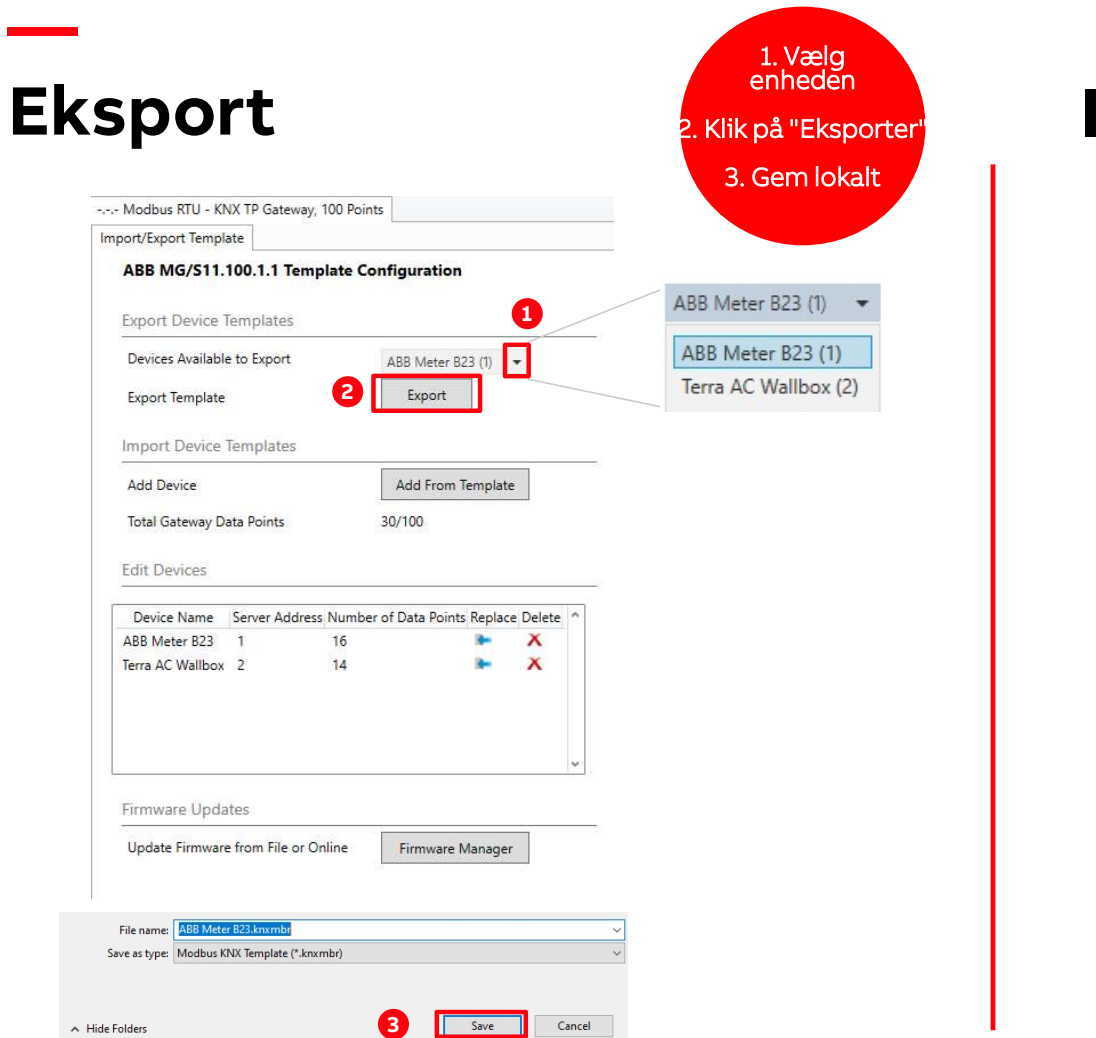

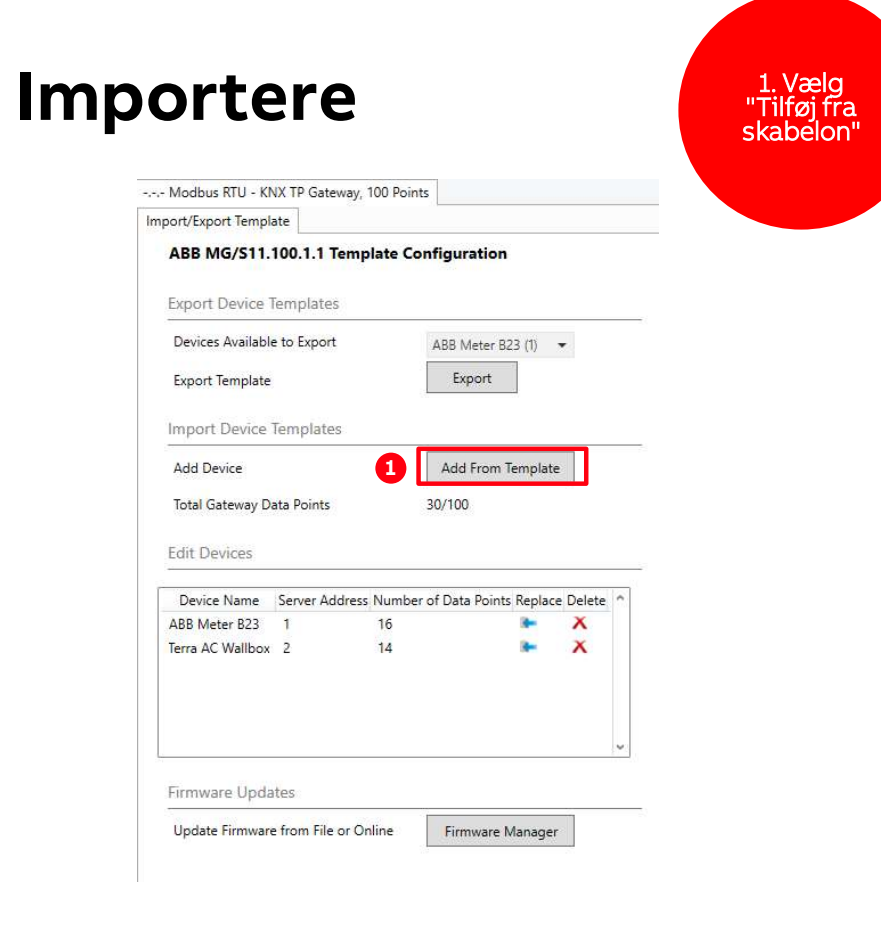

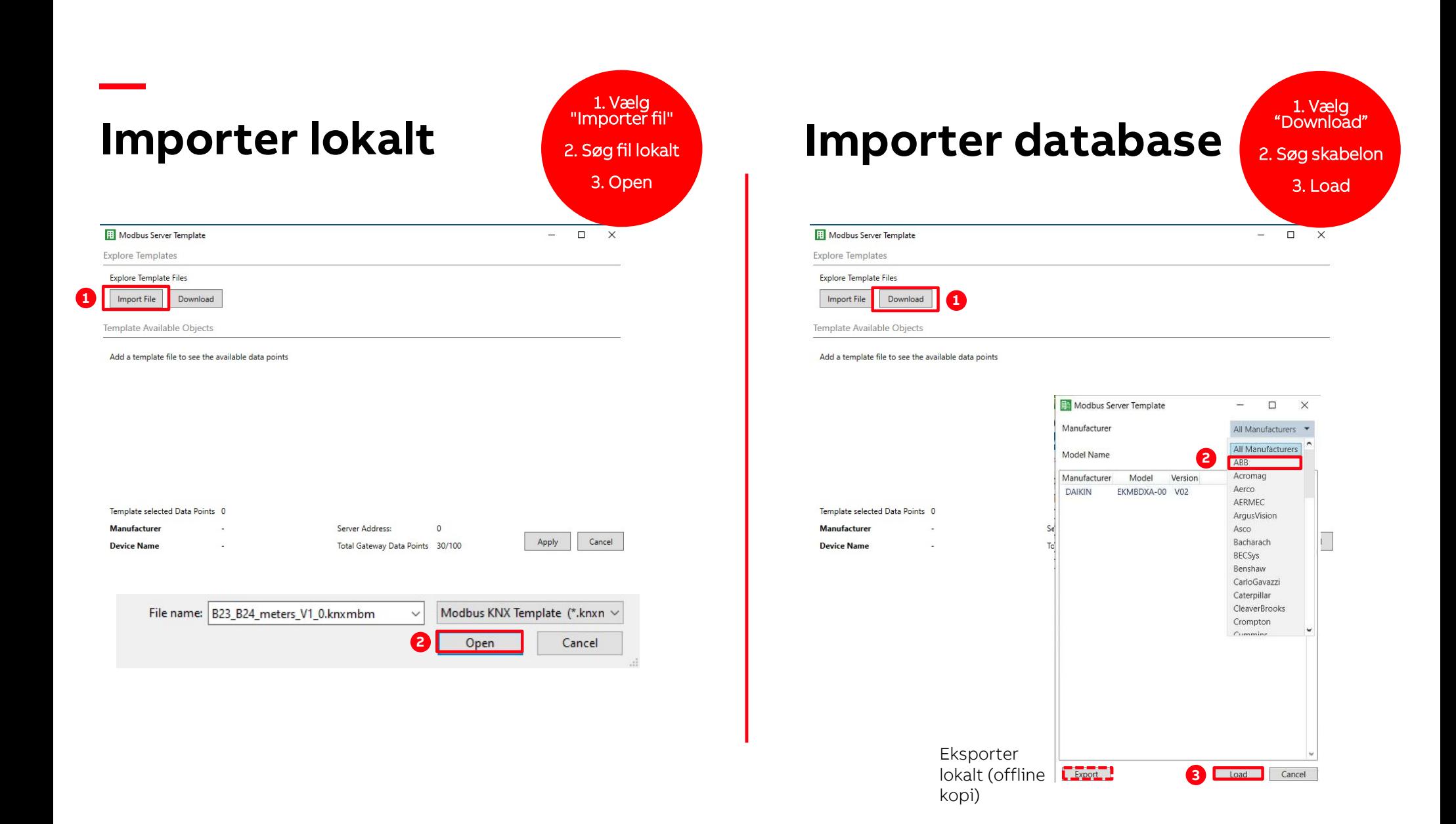

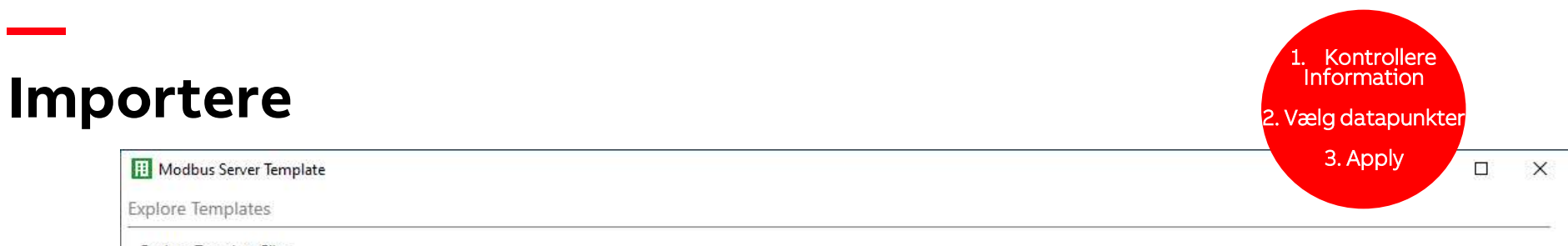

Explore Template Files

Import File Download

Template Available Objects

l la disponentia de la componentia de la disponentia de la componentia de la disponentia de la compo

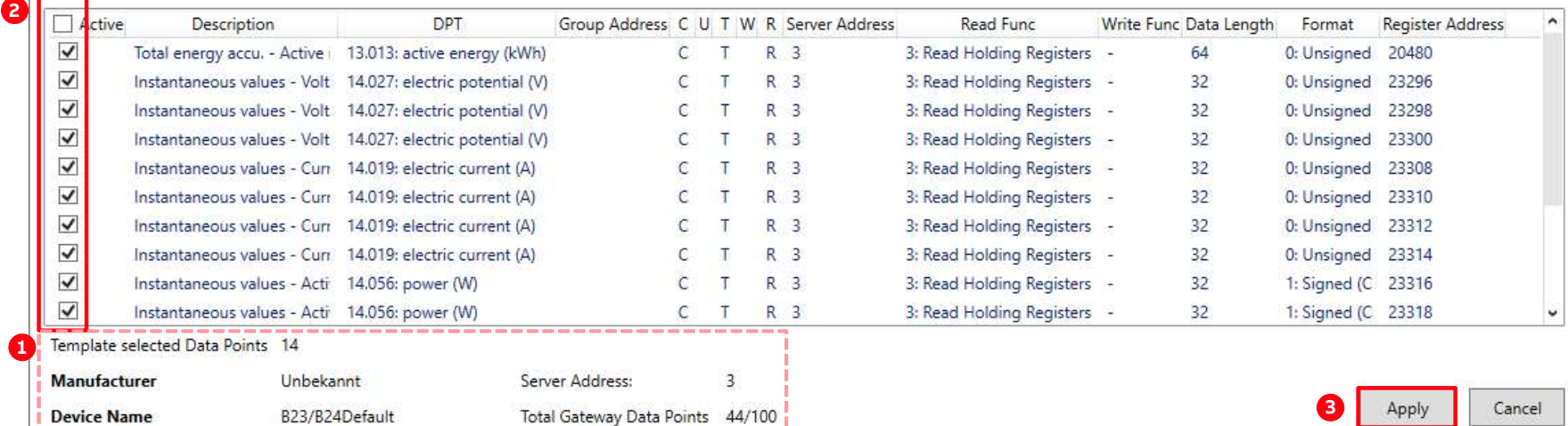

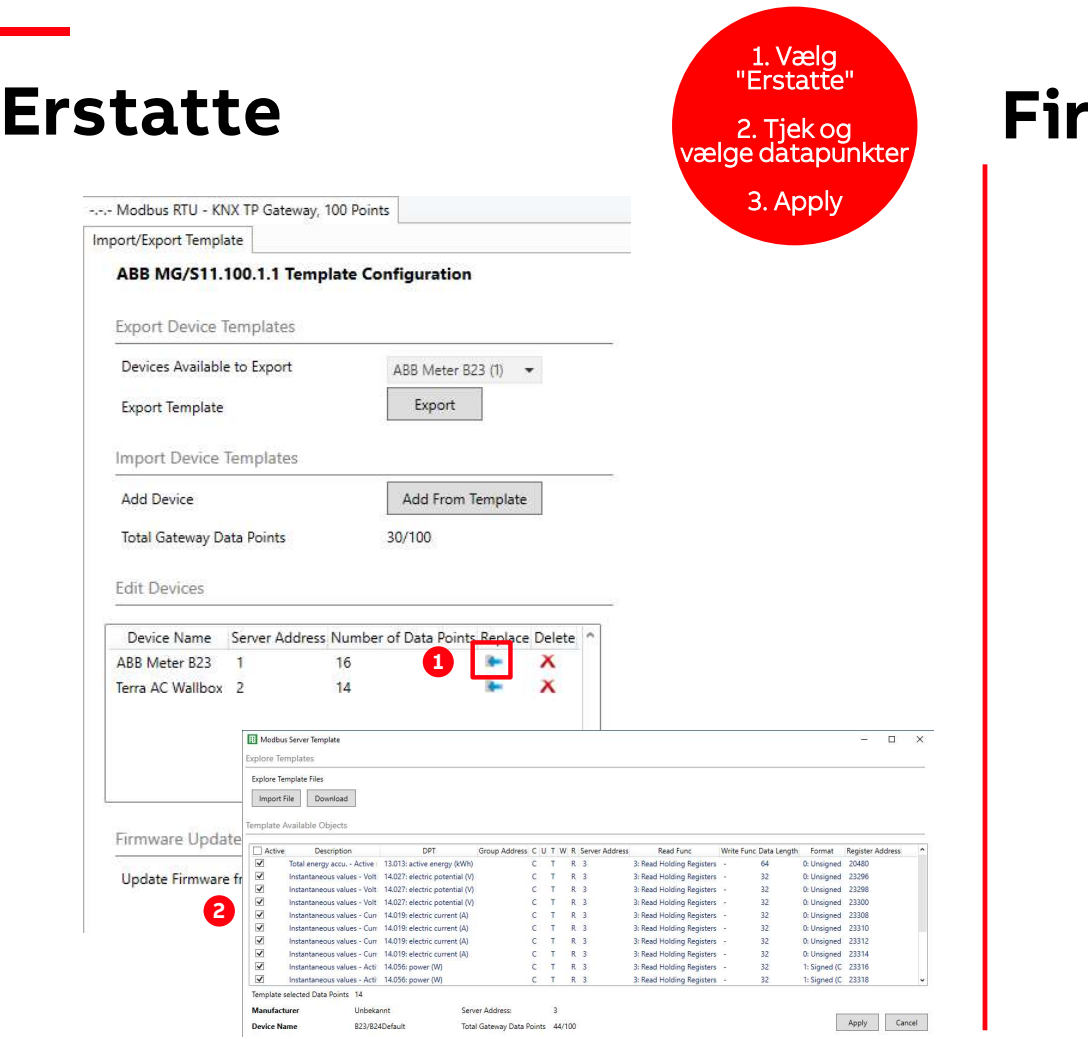

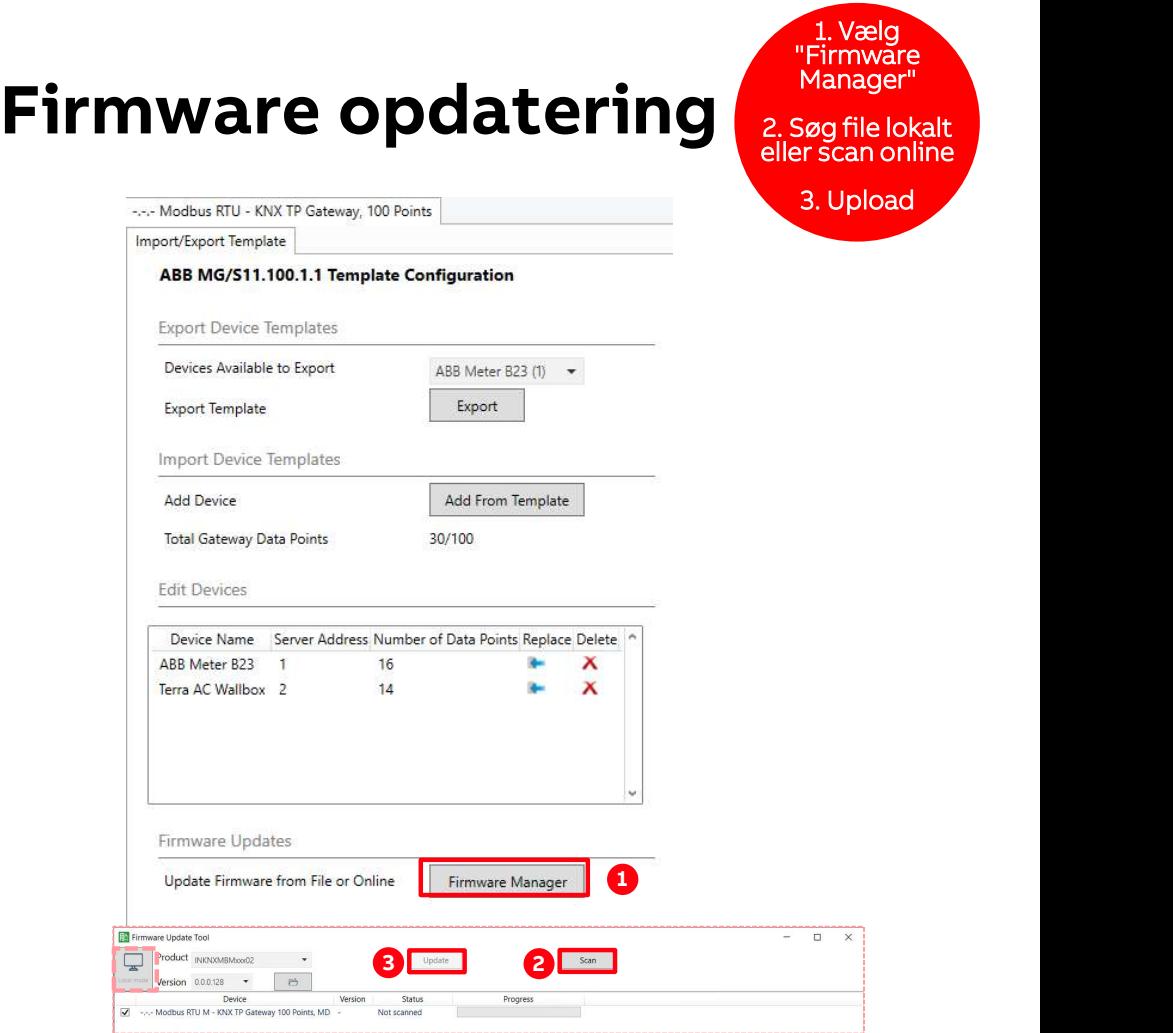

# **Modbus KNX** Gateway Lær mere

### Den omkostningseffektive gateway med høj funktionalitet og brugervenlighed.

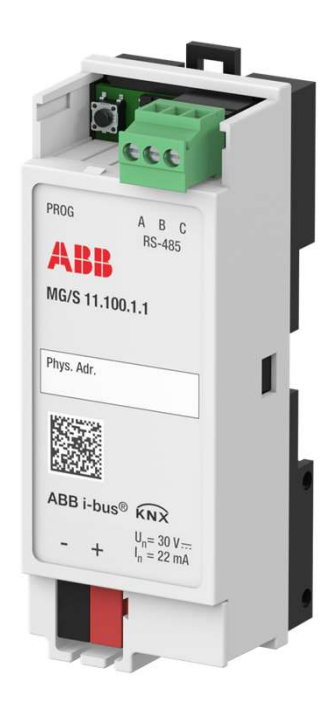

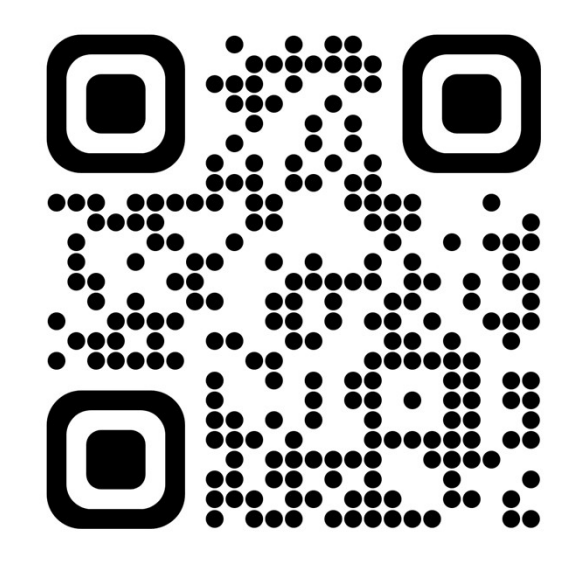

to.abb/xXxo2o62

# Hov lige en ting

## mere

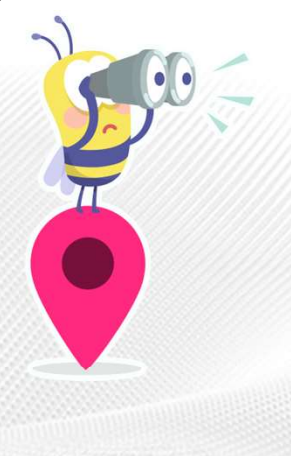

Link til YouTube: https://www.youtube.com/watch?v=OWzJ9AB90ng

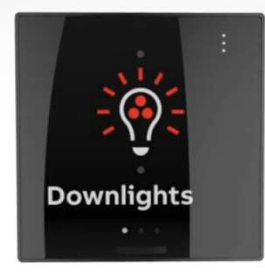

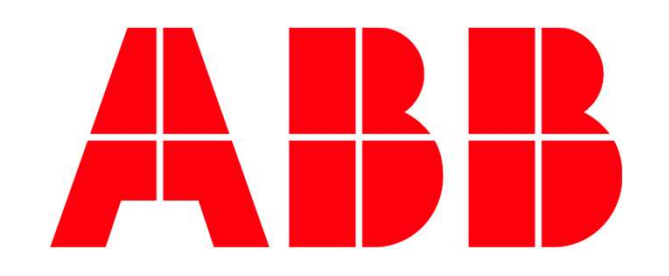